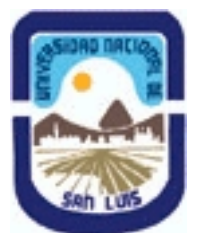

# **Ministerio de Cultura y Educación Universidad Nacional de San Luis Facultad de Ciencias Físico Matemáticas y Naturales Departamento: Informatica Area: Area III: Servicios**

**(Programa del año 2018) (Programa en trámite de aprobación) (Presentado el 14/09/2018 21:33:40)**

### **I - Oferta Académica**

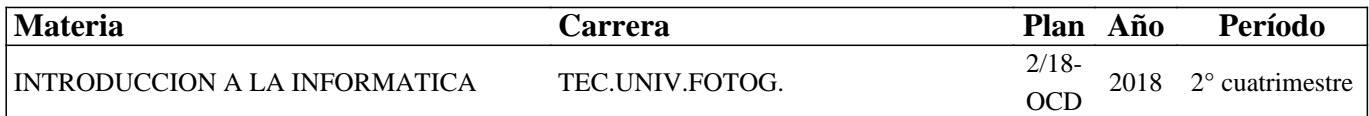

### **II - Equipo Docente**

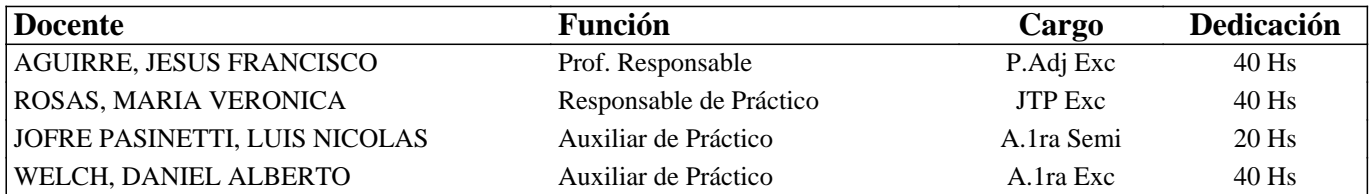

# **III - Características del Curso**

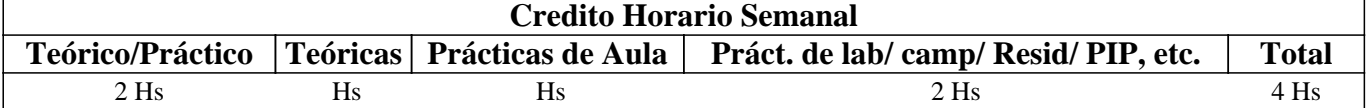

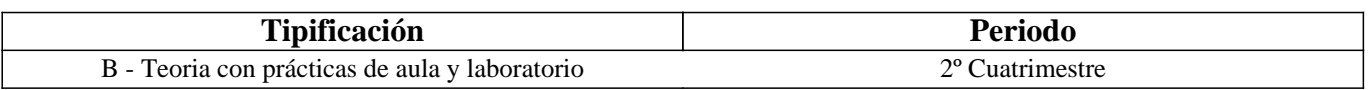

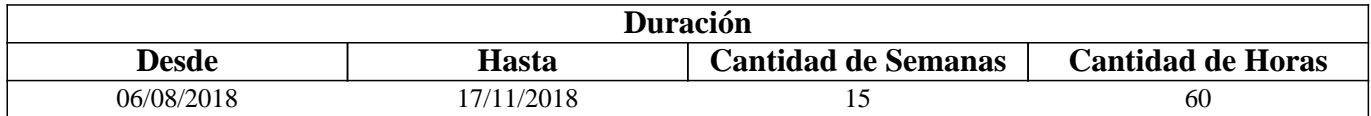

### **IV - Fundamentación**

La asignatura proporcionará a los estudiantes los conocimientos básicos necesarios de hardware y software que les servirán para afrontar con éxito las asignaturas de la carrera que utilicen una computadora. Se analizan diferentes herramientas informáticas para desarrollar prácticas necesarias en las actividades utilizadas por un Fotógrafo.

Es necesario que el alumno pueda transferir estos conocimientos a cualquier hardware y software existente en el mercado.

# **V - Objetivos / Resultados de Aprendizaje**

Que el alumno logre:

• interpretar los conceptos de Hardware y Software,

• identificar los elementos internos y externos de una computadora, sus relaciones y su funcionamiento,

- conocer y aplicar los principales comandos del Sistema Operativo vigente en la institución,
- desarrollar habilidades para la organización, preservación y búsqueda de la información,
- instalar y desinstalar aplicaciones,
- utilizar visualizadores de imágenes para organizar las colecciones de archivos gráficos,
- analizar las diferentes herramientas para comprimir y descomprimir información,
- desarrollar habilidades para la utilización de los servicios de Internet.

# **VI - Contenidos**

#### **Unidad I: Conceptos básicos**

El hardware. Arquitectura básica de una computadora. Procesadores. Memorias. Clasificación de dispositivos. El software. Clasificación del Software: base y aplicación. Medidas de información.

#### **Unidad II: Sistema Operativo Windows**

Sistemas Operativos: funciones y clasificación. Hardware y Software de 32 y 64 bits. Comandos del Sistema Operativo Windows. Método de actualización. Interfaz. Herramientas del Sistema: Defragmentador de disco y Liberador de espacio en disco. Accesorios: Bloc de Notas, Calculadora, Paint y WordPad.

### **Unidad III: Gestión de Archivos**

Organización de la información: archivos y carpetas. Explorador de Windows. Manipulación de archivos y carpetas: crear, seleccionar, eliminar, copiar, cortar y pegar. Búsqueda avanzada de archivos y carpetas. Papelera de Reciclaje. Ayuda en Windows.

### **Unidad IV: Aplicaciones**

Paquete ofimático. Visualizadores de imágenes. Características: funciones, procesamiento individual y por lotes, formatos soportados y licencias. Aplicaciones: Visor predeterminado de Windows y XnView. Visualizadores en línea.

### **Unidad V: Compresión de la Información**

Comprimir y descomprimir datos. Archivos auto extraíbles. Aplicaciones: Winrar, Winzip y 7-zip.

### **Unidad VI: Internet**

Redes de computadoras. Internet: origen y evolución de. Protocolos. Servicios de Internet. Correo electrónico. Foros de discusión. Listas de discusión. WWW: navegadores, buscadores, búsqueda avanzada de información. Redes sociales. Comunidades virtuales. Blog.

# **VII - Plan de Trabajos Prácticos**

T.P. Nº 1: Hardware y Software

T.P. Nº 2: Sistema Operativo Windows

T.P. Nº 3: Gestión de Archivos

T.P. Nº 4: Aplicaciones

T.P. Nº 5: Compresión y descompresión de datos

T.P. Nº 6: Servicios de Internet.

T.P. Nº 7: Integración de conceptos.

Práctico integrador: consistirá en el desarrollo de un blog para subir fotos de la carrera.

# **VIII - Regimen de Aprobación**

Los alumnos podrán aprobar la materia bajo el régimen "Regular" o "Promocional", según los siguientes requisitos:

Régimen para alumnos Regulares:

Para regularizar la materia los alumnos deberán:

1- Asistir al 60% de las clases prácticas,

 2- Aprobar la evaluación parcial de primera instancia o en las respectivas recuperaciones con una nota de 6 o superior (según Ordenanza CS N°32/14).

Si el alumno regularizó la materia podrá acceder a un examen regular sobre los temas del programa, el cual puede ser escrito u oral.

3- Aprobar el práctico integrador con una nota de 6 o superior y y los 2 cuestionarios de la plataforma "Aulas Virtuales".

Régimen para alumnos Promocionales:

Para promocionar la materia los alumnos deberán:

1- Asistir al 70% de las clases teóricas.

 2- Aprobar la evaluación parcial de primera instancia o en las respectivas recuperaciones con una nota de 7 o superior (según Ordenanza CS N°32/14),

 3- Aprobar el práctico integrador con una nota de 7 o superior. La nota final provendrá de un promedio de las notas obtenidas en las evaluaciones realizadas en forma continua.

NOTA: La materia no puede rendirse como libre.

# **IX - Bibliografía Básica**

**[1]** "Tutorial de Windows e Internet" – Desarrollado por el Área de Servicios, Dpto. Informática, FCFMyN. UNSL

**[2]** "Sitio Web de Windows", documento en línea consultado el 10/08/18, http://windows.microsoft.com/es-AR/windows/

**[3]** "Aprender Office 2010", Mediactive, Editorial Marcombo, 2012, ISBN: 9788426717542

- **[4]** "Sitio Web Oficial de Office", http://office.microsoft.com/es-es/word-help/, Recuperado el 20/03/18
- **[5]** "Manual imprescindible de Internet 2013", Patricia Scott Pena, Anaya Multimedia, 2012, ISBN: 978-8441532397

## **X - Bibliografia Complementaria**

**[1]** "Internet básico" - Gonzalez Perez María Angeles, Ed. Starbooks, 2009, ISBN: 9788492650187

**[2]** "Sitio Web de Xnview", documento en línea consultado el 20/08/13, http://www.xnview.com

**[3]** "Sitio Web de 7-zip", documento en línea consultado el 10/09/13, http://www.7-zip.org/

**[4]** "Internet para todos", Javier Gosende Grela, Anaya Multimedia, 2012, ISBN: 978-8441533370.

## **XI - Resumen de Objetivos**

Desarrollar en el alumno la capacidad de:

• manipular los conceptos de hardware y software,

• conocer los comandos básicos del Sistema Operativo Windows,

• utilizar visualizadores de imágenes,

• desarrollar habilidades con los servicios de Internet.

# **XII - Resumen del Programa**

Se introduce al alumno en los conocimientos básicos de hardware y software para la organización y manipulación de información utilizada en las actividades prácticas profesionales de un Fotógrafo.

# **XIII - Imprevistos**

Las actividades solicitadas por la cátedra se recepcionan por la plataforma "Aulas Virtuales" de la universidad.

# **XIV - Otros**

**ELEVACIÓN y APROBACIÓN DE ESTE PROGRAMA Profesor Responsable** Firma: Aclaración: Fecha: